## **Gewerbe- und Industriebetrieb erfassen**

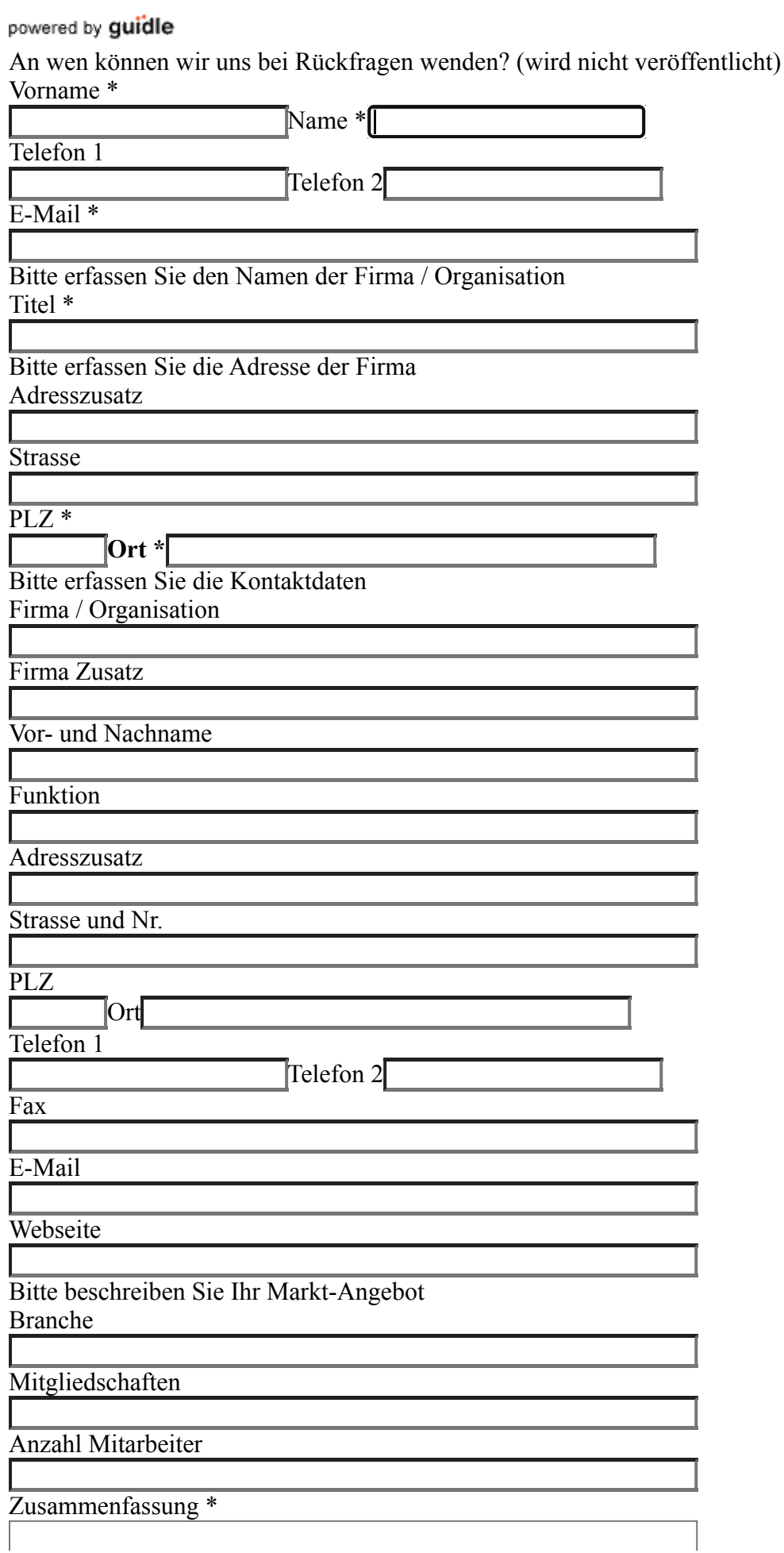

 $\Delta$ 

Beschreibung \*

Bitte erfassen Sie die Öffnungszeiten [1. Datum / Datumsreihe erfassen](javascript:void(0);) [Zusätzliches Datum / Datumsreihe erfassen](javascript:void(0);)

## **Erfasste Daten**

## **Erfasste Daten**

[Zusätzliches Datum / Datumsreihe erfassen](javascript:void(0);)

## **Datum erfassen / bearbeiten**

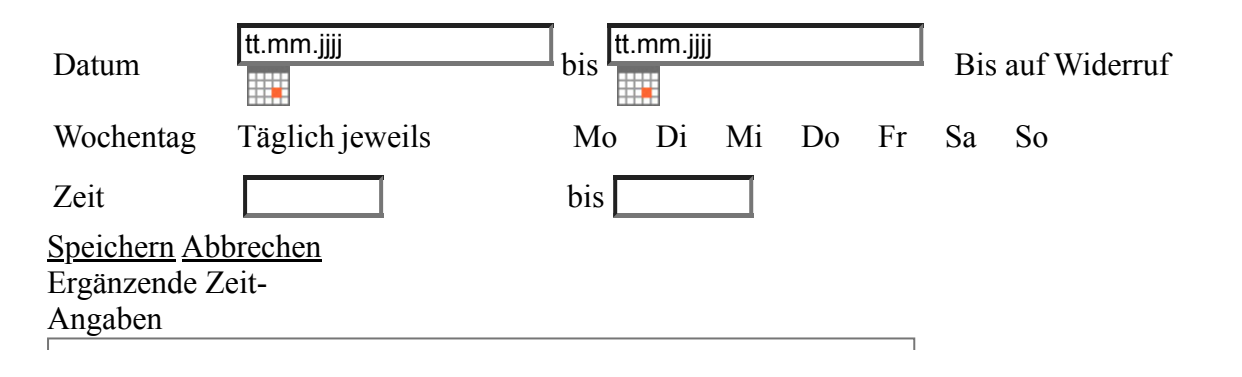